# 5<sup>th</sup> ETS Webinar THETIS-MRV

Dept.1 and Dept.3

18/03/2024

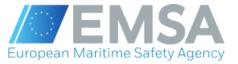

## **THETIS-MRV**

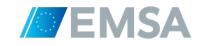

### **Content:**

- THETIS-MRV live demo
  - User account management
  - Company creation and Verifier partnership
  - Add ships to company
  - Request for Administering Authority attribution

## THETIS-MRV – Standard Steps at Company Users

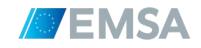

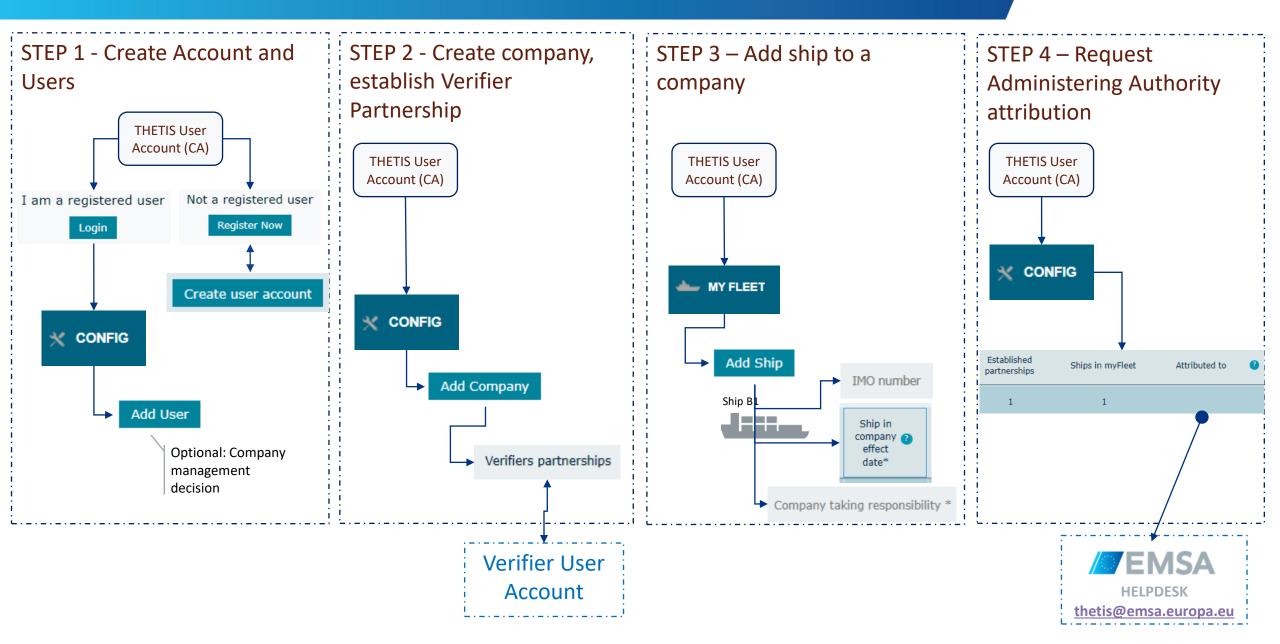

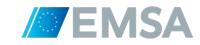

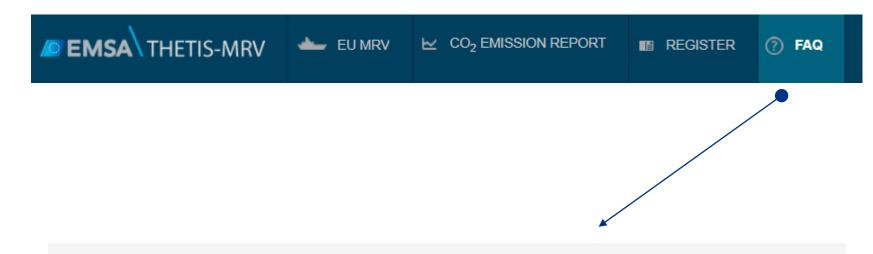

#### Where can I get information on THETIS-MRV system?

Training material, including videos demonstrating the use of the system, are available on the following link: <a href="http://emsa.europa.eu/thetis-mrv/thetis-mrv-videos/">http://emsa.europa.eu/thetis-mrv/thetis-mrv-videos/</a>

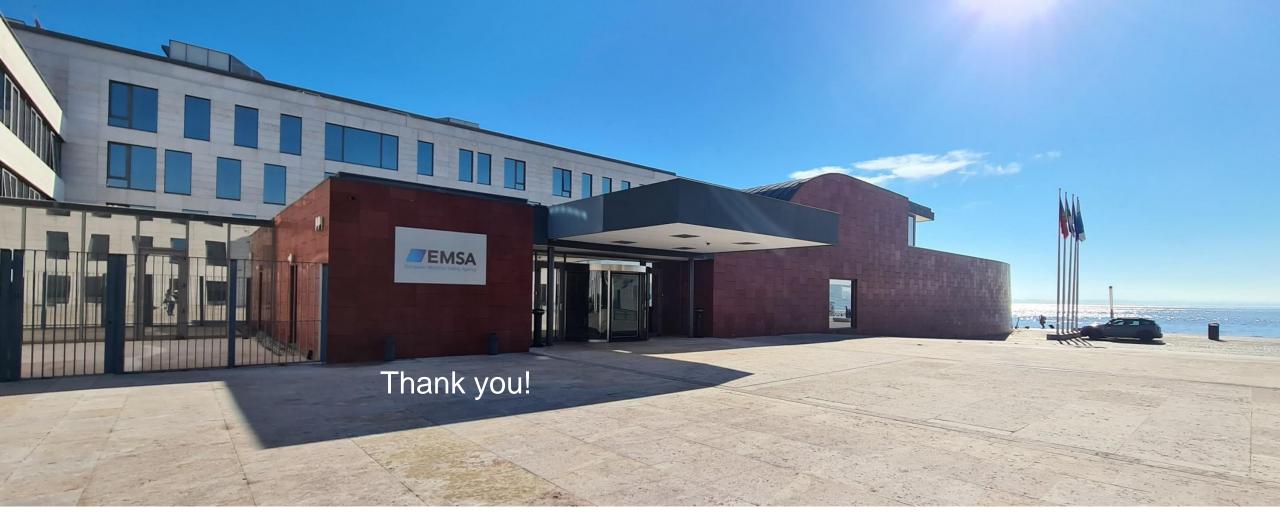

Follow our activities on social media:

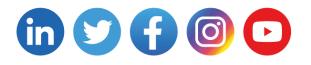

emsa.europa.eu/newsroom/connect

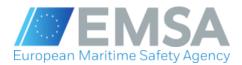

emsa.europa.eu